## **Oberbergischer Kreis – Interaktiver "Online" – Mietspiegel für 13 Gemeinden**

**Aufbau und Datengrundlage** 

In der heutigen Zeit sind aktuelle Mietspiegel unverzichtbar geworden. Die bisher geläufige Einteilung in "gute, mittlere und einfache" Lagen allein ist nicht zielführend, es geht vielmehr um die Qualität der Wohnlage.

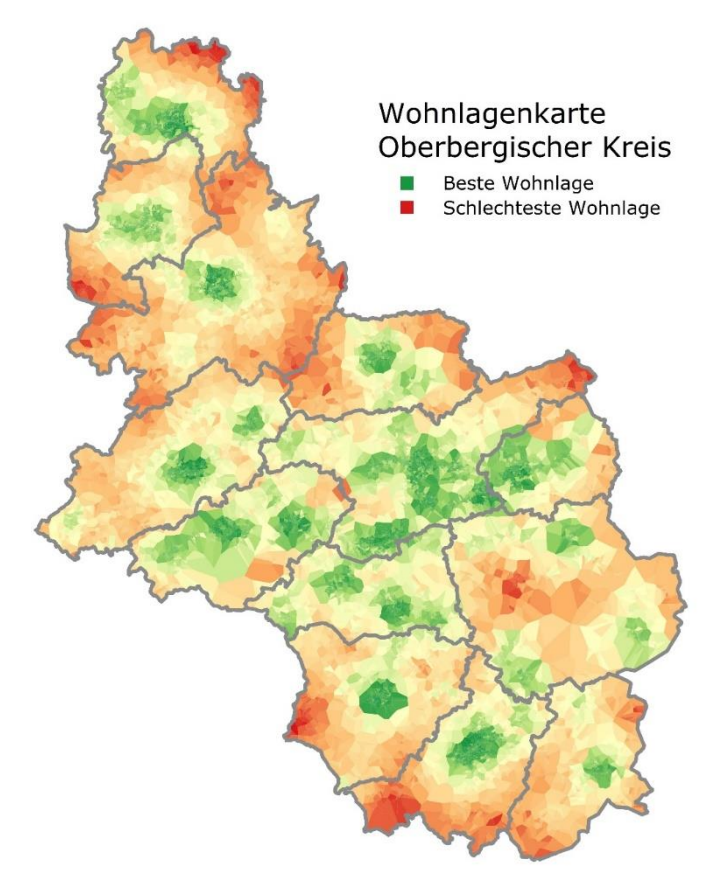

*Abbildung 1: Wohnlagenkarte (Quelle: Oberbergischer Kreis)*

In den Jahren 2013 und 2015 wurde im Oberbergischen Kreis ein Mietspiegel veröffentlicht, der bei der Lageeinstufung der Mietwohnung erstmalig als einflussnehmende Kriterien die Verkehrsanbindung und die Gemeindezugehörigkeit berücksichtigt.

Jedoch sind diese beide Kriterien nicht ausreichend, um eine präzise Aussage über die wirkliche, vor Ort "fühlbare" Wohnlagenqualität (adressenscharf) darzustellen. Weitere Kriterien wurden mithilfe der Geoinformationsverarbeitung für die folgenden Mietspiegel herangezogen.

Dazu gehören entfernungsabhängige, positiv oder negativ wirkende Kriterien zu infrastrukturellen Einrichtungen wie: Apotheke, Hausarzt, Autobahnauffahrt, Bus- oder Bahnhaltestelle, Grundschule, Kindergarten, Supermarkt, Kläranlage und Bauernhof mit Tierhaltung.

Weitere betrachtete Kriterien sind die Art der Bebauung, der Straßenlärm sowie die Geländeneigung und Ausrichtung des Grundstückes, auf dem sich die Wohnung befindet.

Im Oberbergischen Kreis sind rd. 85 000 Gebäudeadressen im Liegenschaftskataster georeferenziert.

Für die infrastrukturellen Einrichtungen (s.o.) wurde durch eine Kombination vorhandener Datenquellen und manueller Recherchen ebenfalls eine Georeferenzierung vorgenommen. So wurde für jede der genannten Einrichtungen Adressen aus den Datenbanken anderer Organisationseinheiten (Gesundheitsamt, Sozialamt, Veterinäramt, ...) und Internetrecherchen ermittelt. Dabei mussten auch Lagepositionen von Einrichtungen außerhalb des Kreisgebietes berücksichtigt werden, denn bei der nachfolgenden Betrachtung geht es um reine Entfernungen, welche unabhängig von Verwaltungsgrenzen sind.

Die Information zur Art der Bebauung (Einfamilienhaus, Doppelhaus, Hochhaus, Gewerbelage, ...), welche auch Bestandteil des Liegenschaftskatasters ist, wurde den Wohnobjekten ebenfalls zugewiesen.

Anschließend war es möglich, Entfernungsberechnungen (Luftlinie) durchzuführen. Jeder potenziellen Mietwohnung wurde die kürzeste Entfernung zum nächsten Hausarzt usw. zugewiesen. Bei den Busund Bahnhaltestellen wurden mehrere Haltestellen ermittelt, um so die Frequentierung der Fahrgelegenheiten / Zu- und Ausstiege zu berücksichtigen.

Durch Verkehrszählungen (KFZ pro Stunde), die das Land NRW in regelmäßigen Abständen durchführt, ist es möglich, die Lärmemission für jede größere Straße (Bundes-, Landes- und Kreisstraße) zu klassifizieren.

Zur Ableitung der Geländeneigung und Himmelsausrichtung eines jeden Grundstücks, auf dem das Gebäude steht, wurde auf die öffentlich zugänglichen Daten der Laserscanbefliegung von Geobasis NRW zurückgegriffen. Durch die Verschneidung dieses digitalen Geländemodelles mit den Grundstücken entstanden mehrere Teilflächen mit verschiedenen Neigungen und Ausrichtungen. Diese wurden nach Flächengröße gewichtet und gemittelt.

Bei den verschiedenen Berechnungsschritten wurde die Software FME (Feature Manipulation Engine), ein Werkzeug zur prozessorientierten Verarbeitung unterschiedlichster Daten und Formate, genutzt.

Dadurch war es nun möglich, für jede der rd. 85 000 Adressen eine spezifische Wohnlage darzustellen.

## **Nutzer:innen und Mehrwerte**

Durch die Kombination der Wohnobjekte und Geodaten ermöglicht die Geoinformation den Akteuren einen objektiven und nachvollziehbaren Mietspiegel zu erstellen.

Die Nachfrage bestätigt die Akzeptanz des im Oberbergischen Kreis erstellten Online-Mietspiegels. Jährlich werden in den 13 kreisangehörigen Städten und Gemeinden rd. 20 000 Mietdaten abgerufen.

**Links und weiterführende Infos** 

<https://rio.obk.de/omix/omix.php>(Eildienst Landkreistag NRW, Ausgabe 12/2021, S. 587 ff.)